# SUBMITTABLE

Instruction Manual 2024

### UCONN | UNIVERSITY OF CONNECTICUT

|                    | Welcome!                           |
|--------------------|------------------------------------|
| Create your free : | Submittable account to get started |
| Email              |                                    |
| Password           |                                    |
| Confirm Password   |                                    |
| First name         | Last name                          |
|                    | Sign Up                            |
|                    |                                    |

## Create an account

Students can create a new account at https://uconn.submittable. com/login

Always use your uconn.edu email account And sign in using the Single Sign On button

D Powered by Submittable

## ULUNN CONNECTICUT

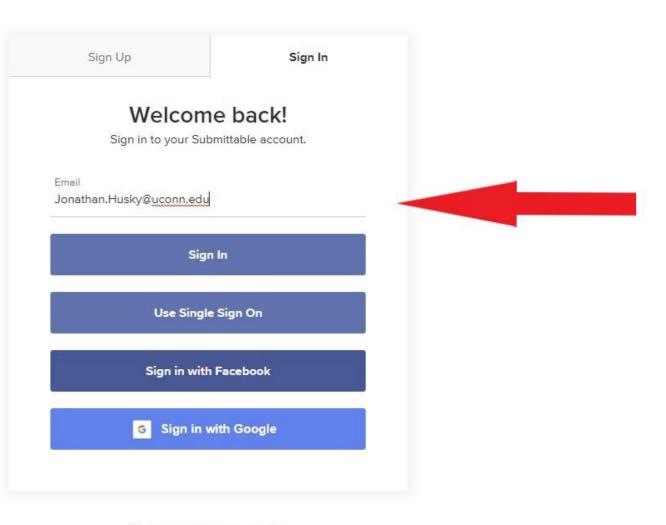

When returning, login in with your uconn.edu email and click the "use Single Sign On" button. Use of the UConn Single sign on, requiring your NetID and password will allow you to be authenticated and directed to the correct location for submission, resubmission or review.

D Powered by Submittable

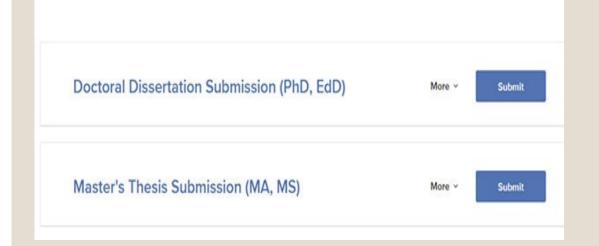

### Click on the appropriate link for your submission.

### Guidelines for Submission

#### Guidelines for Thesis submission

#### Submission Guidelines for Master's Theses

#### Who Can Submit

<u>University of Connecticut Theses and Dissertations</u> only publishes materials about work conducted under the auspices of the University of Connecticut Graduate School. For additional information, please contact the <u>Registrar's Office</u>.

#### Submission Agreement for Masters Theses

During thesis submission you will be asked to accept the following terms of granting the University of Connecticut the right to post your thesis:

"I hold the copyright to this article or have been authorized by the copyright holder to upload this article for distribution, and agree to permit this document to be posted in Master's Theses.

I warrant that the posting of the work does not infringe any copyright, nor violate any proprietary rights, nor contain any libelous matter, nor invade the privacy of any person or third party, nor otherwise violate Repository policies.

I understand that accepted theses may be posted immediately as submitted, unless the submitting author requests otherwise. No revisions are permitted once accepted by the Graduate School Administrator." Agreement is required for successful submission.

Please contact the Registrar's Office if you have any further questions.

#### Guidelines for Dissertation submission

#### Submission Guidelines for Doctoral Dissertations

#### Who Can Submit

<u>University of Connecticut Theses and Dissertations</u> only publishes materials about work conducted under the auspices of the University of Connecticut Graduate School. For additional information, please contact the <u>Registrars Office</u>.

#### Submission Agreement for Dissertations

During dissertation submission you will be asked to accept the following terms of granting the University of Connecticut the right to post your dissertation:

"I hold the copyright to this article or have been authorized by the copyright holder to upload this article for distribution, and agree to permit this document to be posted in <u>University of Connecticut Theses and Dissertations</u>.

I warrant that the posting of the work does not infringe any copyright, nor violate any proprietary rights, nor contain any libelous matter, nor invade the privacy of any person or third party, nor otherwise violate Repository policies.

I understand that accepted dissertations may be posted immediately as submitted, unless the submitting author requests otherwise. No revisions are permitted once accepted by the Graduate School Administrator."

Agreement is required for successful submission.

Please contact the Registrar's Office if you have any further questions.

## Follow the Instructions for submission

Have the required information available and complete the submission form

Thesis

Dissertation

- 1. Full text of your thesis in PDF format
- 2. Abstract (optional)
- 3. Supplementary Files (images, sound, etc.) that are an integral part of the thesis, but not part of the full text.
- 4. Major and Associate Advisors Name(s).
- 5. Field of Study. You must choose from the supplied list.
- 6. Keywords (optional)

- 1. Full text of your dissertation in PDF format.
- 2. Abstract
- 3. Supplementary Files (images, sound, etc.) that are an integral part of the dissertations, but not part of the full text.
- A. Major and Associate Advisors Name(s).
- 5. Field of Study. You must choose from the supplied list.
- 6. Keywords (optional, but recommended)

## Complete the form

#### Be sure to check the I Accept Submission Terms button

| Field of Study *                                                                                                    |                                                                          | Анинороюду                                                                                                    |                                                                                                    |
|----------------------------------------------------------------------------------------------------|--------------------------------------------------------------------------|----------------------------------------------------------------------------------------------------|----------------------------------------------------------------------------------------------------|
| Anthropology                                                                                                    | Please Select Field of Study                                             | Degree                                                                                                    | Please select one.                                                                                      |
|                                                                                                    |                                                                          | Doctor of Philosophy ~                                                                                                    | Please select one.                                                                                      |
| Degree                                                                                                    |                                                                          | I Accept Submission Terms *                                                                                                    | Terms detailed above.                                                                                   |
| Doctor of Philosophy                                                                                                    | Please select one.                                                       |                                                                                                    |                                                                                                    |
|                                                                                                    |                                                                          | File Upload *                                                                                                    |                                                                                                    |
| 2   Accept Submission Terms *                                                                                                    | Terms detailed above.                                                    | Acceptable file types: pdf, doc, docx, jpg, jpeg, mp3, mp4, m4a, tif, tiff, wav, mov, xls,<br>ppt, pptx, avi, xlsx, mobi, epub, wmv, wma, m4v. | Word or PDF preferred.                                                                                  |
|                                                                                                    |                                                                          | AnnualReport1987-88_edited.pdf<br>Remove File                                                                                                  | Caution: Omission of data in requi<br>fields necessitates duplicating<br>dissertation upload procedure. |
| ile Upload *                                                                                                    |                                                                          |                                                                                                    | Select up to 10 files to attach. You<br>attached 1 file (5.34 MB). You may<br>to 9 more.                |
| Acceptable file types: pdf, doc, docx, jpg, jpeg, mp3, mp4, m4a, tif, tiff, wav, mov, xls,<br>pt, pptx, avi, xlsx, mobi, epub, wmv, wma, m4v. | Word or PDF preferred.                                                   | Choose Files                                                                                                    |                                                                                                    |
|                                                                                                    | Caution: Omission of data in required<br>fields necessitates duplicating |                                                                                                    |                                                                                                    |
| Choose Files                                                                                                    | dissertation upload procedure.                                           |                                                                                                    |                                                                                                    |
|                                                                                                    | Select up to 10 files to attach. No files have been attached yet.        | Submit Save Draft                                                                                                    |                                                                                                    |
|                                                                                                    |                                                                          |                                                                                                    |                                                                                                    |
|                                                                                                    |                                                                          |                                                                                                    |                                                                                                    |

Icon will appear to indicate successful upload. Use "Choose Files" button to add supplementary materials. Click "Submit" when finished.

Please Select Field of Study

### • You will receive an email confirming your submission.

• Staff will review your submission and respond by email to inform you of

• Congratulations on a successful submission, or

Corrections that need to be made

If you haven't received an email confirmation or other communication within two days of your submission, remember to check your SPAM folder before contacting the Degree Audit Office. Note: It is the student's *responsibility to monitor their uconn.edu email* until notified that their submission has been accepted and approved.

## **Revisions** needed

The email detailing necessary revisions will have a link in the lower left corner which will direct you to your submission, once you have logged in with your uconn.edu email.

|                                                                                                    | governmenter (1997) = 0 *                                                       |                                                           |
|----------------------------------------------------------------------------------------------------|---------------------------------------------------------------------------------|-----------------------------------------------------------|
| File Missiage Acrobat Q Tell me what you want to do                                                                                                    |                                                                                 |                                                           |
| 🕞 haven 🗙 🔿 🚫 💭 🛱 Meeting 🕍 Honors 🛛 🖓 To Manager 🐳 🍋 📆 Rakes - 👘 🕥 📕 🕨                                                                                                    | al Pind O ma a                                                                  |                                                           |
| Dispore A 2 2 2 3 CM - Team Email V Done Declarate                                                                                                    | B Related.                                                                      |                                                           |
| 🗞 Junk - Delete Reply Reply Forward 📆 More - 🗣 Reply & Delete 🍞 Create New 🔻 Move P Actions - Policy - Unread - Up -                                                                                                    | Translate Zoom Send to Insights                                                 |                                                           |
| Delete Respond Quick Steps G Move Tags G                                                                                                    | Editing Zeom OneNote                                                            | ,                                                         |
| Fil 5/1/2020 2:28 PM                                                                                                    |                                                                                 |                                                           |
| reply-to+55e05cfc-6f90-4bb0-9f85-bd0edfd73fdc@email.submittable.com                                                                                                    |                                                                                 |                                                           |
| Dissertation Revisions Required - 15568253                                                                                                    |                                                                                 |                                                           |
|                                                                                                    |                                                                                 |                                                           |
| If there are problems with how this message is displayed, click here to view it in a web browser.                                                                                                    |                                                                                 |                                                           |
| Click here to download pictures. To help protect your privacy, Outlook prevented automatic download of some pictures in this message.                                                                                                    |                                                                                 | ,                                                         |
|                                                                                                    |                                                                                 | a a a a a a a a a a a a a a a a a a a                     |
| *Message sent from a system outside of UCorn.*                                                                                                    |                                                                                 |                                                           |
|                                                                                                    |                                                                                 |                                                           |
| x                                                                                                    |                                                                                 |                                                           |
|                                                                                                    |                                                                                 |                                                           |
|                                                                                                    |                                                                                 |                                                           |
| Dear                                                                                                    |                                                                                 |                                                           |
| After careful review of your dissertation "Beliefs and Practices of Teachers in Two High-Poverty Urban Schools", at this time we cannot acce                                                                                                    | ent it into the UConn Library's Digital Repository until it complies with the G | raduate School's submission guidelines for dissertations. |
|                                                                                                    |                                                                                 |                                                           |
| We look forward to receiving a revised version with the following changes:                                                                                                    |                                                                                 |                                                           |
| Title page                                                                                                    |                                                                                 |                                                           |
| Font change                                                                                                    |                                                                                 |                                                           |
| roman numerals                                                                                                    |                                                                                 |                                                           |
| THE R R R REPORT OF REAL REPORT OF R                                                                                                    |                                                                                 |                                                           |
| To submit a minimum domain hand time and a submit and an unipad your revised paper.                                                                                                    |                                                                                 |                                                           |
| https://nem10.safelinks.protection.outlook.com/?url=http://<br>email.email.submittable.com/c/                                                                                                    |                                                                                 |                                                           |
| http://aml/Ludfeks.patetois.outlook.com/uf=http://<br>email.email.auteriitable.com/c/<br>eiddftucam, idjoigadvol1 uustleykatiodftvernispoapphh                                                                                                    |                                                                                 |                                                           |
| the second second                                                                                                    |                                                                                 |                                                           |
| http://mill.aukika.putetions.aufoot.com/luchttp://<br>putfinicaria/statistation enrol<br>putfinicaria/statistation enrol<br>Para Konen Anglyna enrol Anglyna putfinicaria/statistation i<br>Han Konen Anglyna enrol (Sandarda) auforder Anglyna enrol<br>Han Konen Anglyna enrol (Sandarda) auforder Anglyna enrol<br>Han Konen Anglyna enrol<br>Han Konen Anglyna enrol                             |                                                                                 |                                                           |
| Mag. Unwell addition and additional additional multi-additional additional multi-additional additional multi-additional additional multi-additional additional additaditionadditional additional additional additional                                                                                                    |                                                                                 |                                                           |
| May Union El addisación and orizon Michael Miller Marco Marcel Antonio Companya de la companya de la c                                                                                                    |                                                                                 |                                                           |
| Beging University and Additional State State Ministry (Comparison Comparison Compar                                                                                                    |                                                                                 |                                                           |
| Important Statistication and the American Multi-American Important Statistication and the American Multi-American Emergine Constraints, and and an and an an and an and an an and an an and an and an and an and an and an and an and an a                                                                                                    |                                                                                 |                                                           |
| here: to set the set of the set of the set o                                                                                                    |                                                                                 |                                                           |
| they lower loads as provide control on an interaction of the second one of the second one of the                                                                                                    |                                                                                 |                                                           |
| Here (som for Landska period nutlen Min-Mehr)<br>Here (som formatter (som period nutlen Min-Mehr)<br>Here (som formatter (som period nutlen Min-Mehr)<br>Here (som formatter)<br>Here (som formatter)<br>Here (s |                                                                                 |                                                           |

Your original submission will be open for editing (Editable). Click on the Forms button and then the Edit button next to your submission.

| e Message Acrobat Q T<br>gnore Delete Reply Forward P<br>Delete Reply Forward P<br>Fri 5/1/2020 228 PM<br>reply-10 + 55e05c                                |          | test disse<br>University of C |          |      | : Office - Doctoral Dissertat         | Editable               |              |
|----------------------------------------------------------------------------------------------------|----------|-------------------------------|----------|------|---------------------------------------|------------------------|--------------|
| I there are problems with how this message<br>Lick here to download pictures. To help p                                                                    | ACTIVITY | MESSAGES                      | FORMS    | NOTE | AWARDS & PAYMENTS                     | Download   Edit   With | <u>ıdraw</u> |
| Aessage sent from a system outside of<br>a<br>Deas<br>After careful review of your disse<br>We look forward to receiving a re<br>Title page<br>Four change | E        | igibility Forn                | <b>1</b> |      |                                       |                        |              |
| roman numerals<br>To submit a revision, please sign 1<br>Best,<br>Jenn Horan<br>University of Connecticut, Registi<br>Wilbur Cross Building                |          | No form si                    | ubmitted |      |                                       |                        |              |
| 233 Glenbrook Road, U-4077<br>Storrs, CT 06269-4077<br>860.486.5804 (direct)/0062 (fax)                                                                    | In       |                               |          |      | ecticut Registrar's Offi<br>PhD, EdD) | ice                    |              |

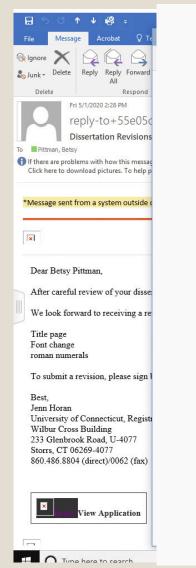

| I Accept Sul                                                  | omission Terms *                                                                                             |                         |                      |      |                            |            |
|---------------------------------------------------------------|----------------------------------------------------------------------------------------------------|-------------------------|----------------------|------|----------------------------|------------|
| Terms detailed abov                                           | e.                                                                                                    |                         |                      |      |                            | П          |
| Dissertation Up                                               | oad *                                                                                                    |                         |                      |      |                            | 7 7        |
| ≣                                                             | 1964-March.pdf                                                                                               |                         |                      |      |                            | ¥ ₪        |
|                                                               |                                                                                                    |                         |                      |      |                            |            |
| No more files may b                                           | e attached here.                                                                                             |                         |                      |      |                            |            |
| No more files may b<br>Acceptable file type                   |                                                                                                    |                         |                      |      |                            |            |
| Acceptable file type                                          |                                                                                                    | tes duplicating dissert | ation upload procedu | ure. |                            |            |
| Acceptable file type                                          | :: .pdf<br>i data in required fields necessita                                                               | tes duplicating dissert | ation upload procedu | ure. |                            |            |
| Acceptable file type<br>Caution: Omission o                   | :: .pdf<br>i data in required fields necessita                                                               | _                       | ation upload procedu | ure. |                            |            |
| Acceptable file type<br>Caution: Omission o<br>Supplemental F | s: .pdf<br>i data in required fields necessita<br>i <b>les (if any)</b>                                      |                         | hoose File           | ure. |                            |            |
| Acceptable file type<br>Caution: Omission o<br>Supplemental F | :: .pdf<br>i data in required fields necessita                                                               | ched yet. You may add   | hoose File           |      | ., .ppt, .pptx, .xlsx, .me | obi, .epub |
| Acceptable file type<br>Caution: Omission o<br>Supplemental F | :: .pdf<br>f data in required fields necessita<br>i <b>les (if any)</b><br>o attach. No files have been atta | ched yet. You may add   | hoose File           |      | s, .ppt, .pptx, .xlsx, .mo | bbi, .epub |

Delete your original submission and upload the revised version.

Be sure to click the "Submit Form" button to submit your revision.

### • You will receive an email confirming your resubmission.

• Staff will review your submission and respond by email to inform you of

Congratulations on a successful submission

### SUBMITTABLE INSTRUCTIONS

May 2020 Archives & Special Collections, UConn Library